Graphics Display Adapter (250-3043) Settings Faxback Doc. # 2072 Note: Refer to Faxback Doc. # 2074 for Video Board Layout.

Video Adapter Settings:

The Tandy Graphics Display Adapter comes already shipped for most monitors. Jumper block JPR8 is located on the far left side of your Graphics Display Adapter and comes shipped with position A jumpered. If you are using a VM-3 monochrome monitor, you will need to change jumper block JPR8 on your Graphics Display Adapter to position B before installing your board. To jumper a block, make connections by placing the small plastic cap over two adjacent pins. Disconnect the jumper by removing the plastic cap with a pair of tweezers or needle nose pliers.

JRP1 pins 1-2 (+)  $(+)$  =default configuration JRP3 pins 1-2 (+) JRP6 jumped JRP8 pins 1-2 select color pins 2-3 select monochrome (+)

Remember to set the computer for Monochrome or Color display:

 Color or Monochrome switch settings are available under the computer "video" file.

Video port address range 3B0-3BF) Hex for Monochrome. Video port address range 3D0-3DF Hex for Color.

Main Logic Board Settings:

Locate switch module SW1 on the Main Logic Board of your computer.

Note: Do not change any other switches.

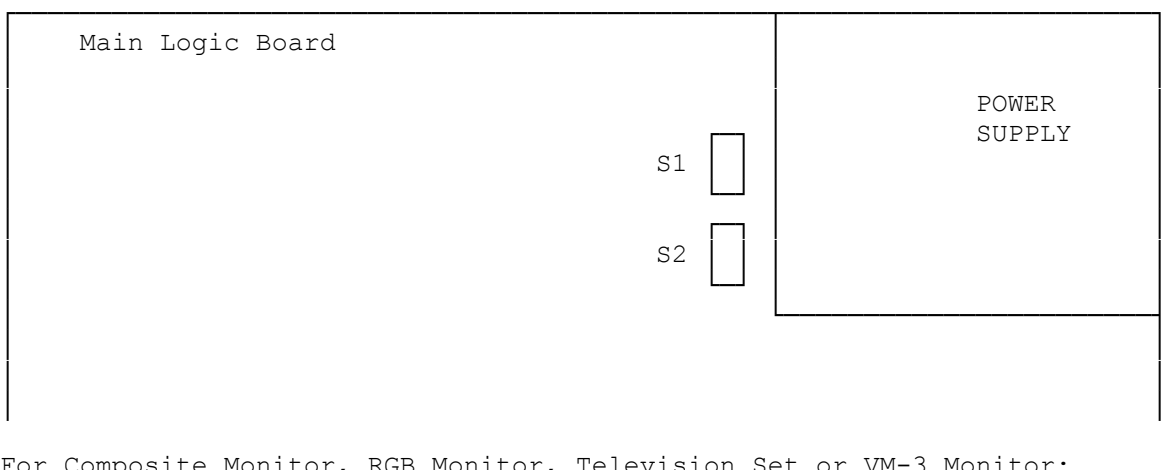

For Composite Monitor, RGB Monitor, Television Set or VM-3 Monitor:

SW1 Switch 5 ON, 6 OFF

Use this setting if you also have a Monochrome Display Adapter or equivalent in your computer:

SW1 Switch 5 and 6 OFF

If you have a low-resolution monitor or are using a television set, you may want to use the 40-column mode:

SW1 Switch 5 OFF and 6 ON

(smm/jej-05/11/94)